# **Generating API Documentation with Sphinx**

Sphinx is the software package that we use to document our SW projects.

## **Why Sphinx: <http://www.sphinx-doc.org/en/master/>**

#### **AUTO GENERATION OF DOCUMENTATION AS LONG AS YOU HAVE NICELY STRUCTURED DOCSTRINGS!**

- Specially created for Python, which is our project language
- **Output formats:** HTML (including Windows HTML Help), LaTeX (for printable PDF versions), ePub, Texinfo, manual pages, plain text. You can always manually modify the HTML if bugs appear in the documentation
- **Extensive cross-references:** semantic markup and automatic links for functions, classes, citations, glossary terms and similar pieces of information
- **Hierarchical structure:** easy definition of a document tree, with automatic links to siblings, parents and children
- **Automatic indices:** general index as well as a language-specific module indices
- **Code handling:** automatic highlighting using the [Pygments](http://pygments.org/) highlighter
- **Extensions:** automatic testing of code snippets, inclusion of docstrings from Python modules (API docs), and [more](http://www.sphinx-doc.org/en/master/ext/builtins.html#builtin-sphinx-extensions)

#### **Tutorials**

1. syntax guide: [https://thomas-cokelaer.info/tutorials/sphinx/rest\\_syntax.html](https://thomas-cokelaer.info/tutorials/sphinx/rest_syntax.html)

2. quick start (from 6:14) : <https://www.youtube.com/watch?v=qrcj7sVuvUA>

#### **Important format to follow while writing your function docstrings:**

- parameters using :param <name>: <description>
- type of the parameters :type <name>: <description>
- returns using :returns: <description>
- examples (doctest)
- seealso using .. seealso:: text
- notes using .. note:: text
- warning using .. warning:: text
- todo .. todo:: text
- do not mix tabs and space

Otherwise, sphinx would fail to recognise the docstrings and could end up with sth like:

#### query.get\_sim\_run\_eventnames(cur, simRunSetName)

:param cur :param simRunSetName user input :return calls get sim run eventname with ids, which returns a list of sim run event names

Instead of the correct one like:

### query.get sim run eventname with ids(cur.simRunIdStr)

Parameters: • cur -• simRunldStr – a string of comma-separated sim run ids. eg: '1,2,3,4' **Returns:** a list of sim run event names

If we then look at the docstrings of the two functions, the differences are that get\_sim\_run\_eventnames does not have a ':' following 'simRunSetName' or ': return'

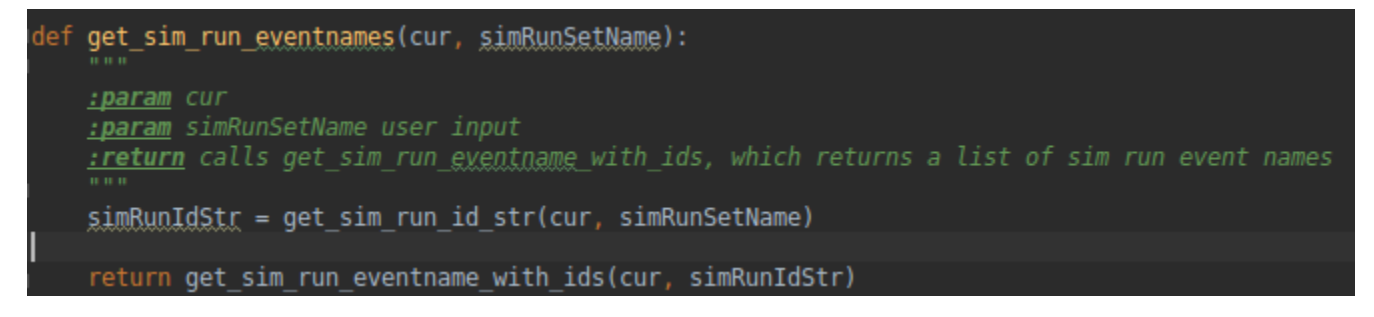

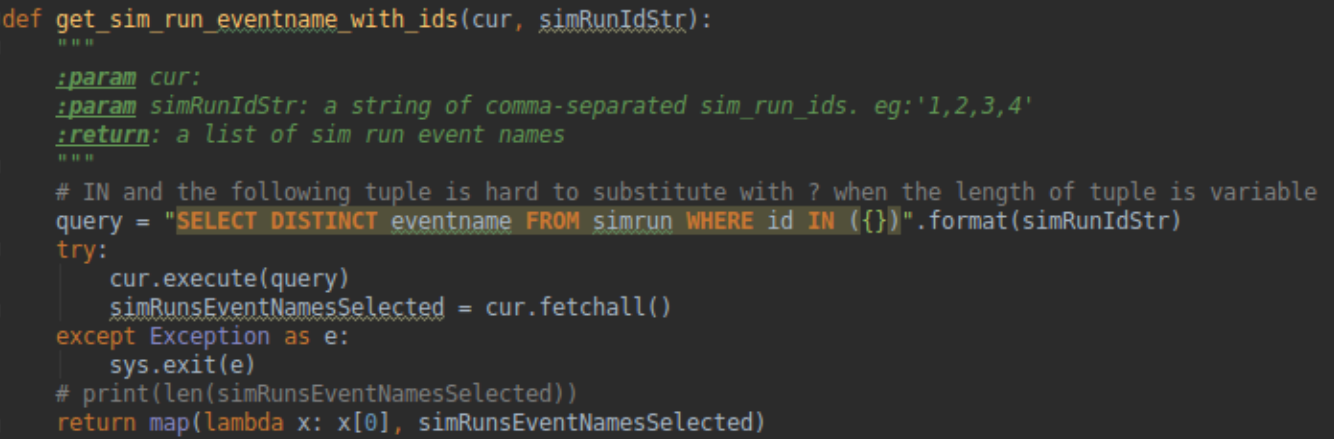

## **Sample output**

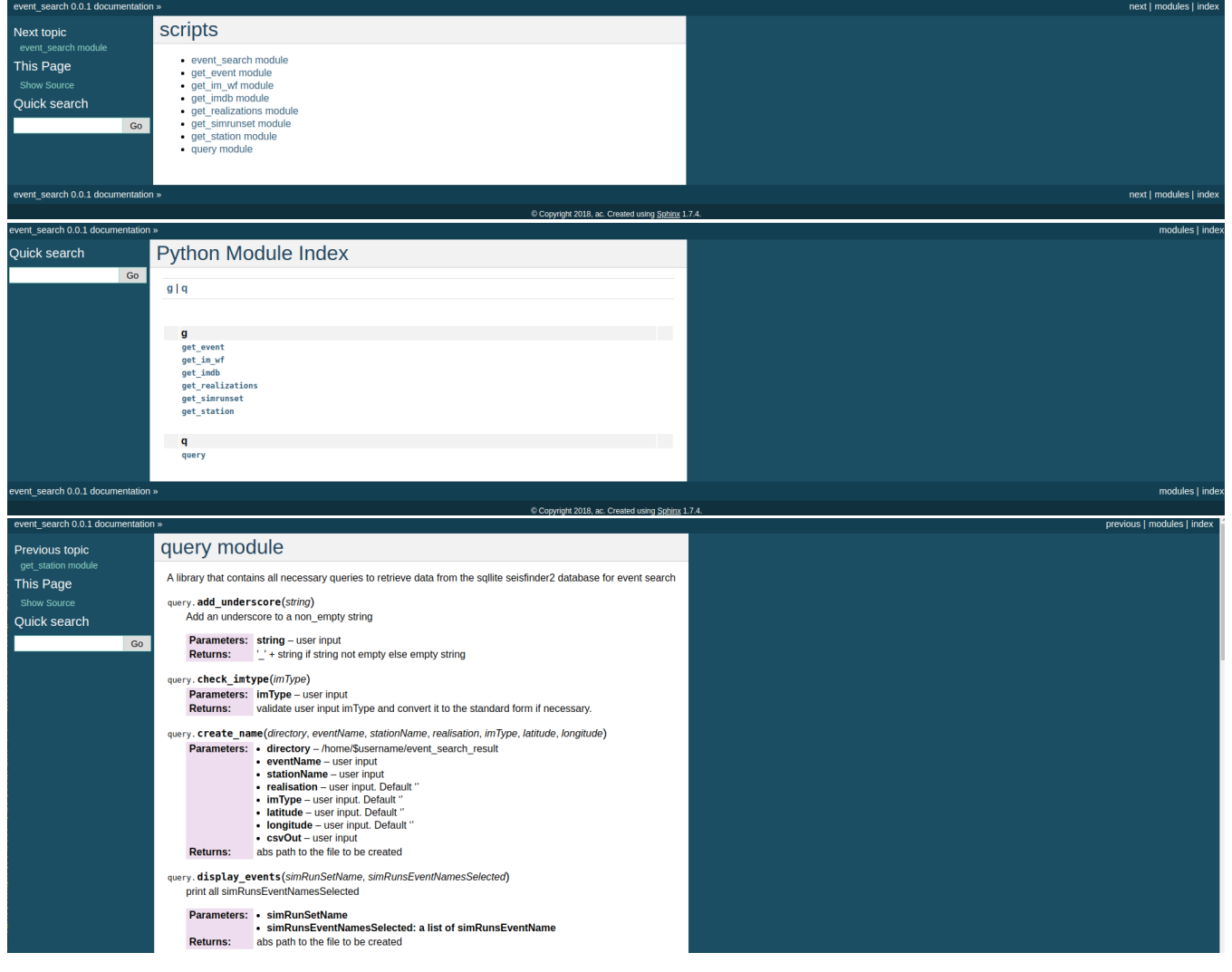